**Alle vier offenen Perlenkarten entfernen und ersetzen**

Der Spieler nimmt alle vier offen liegenden Perlenkarten und legt sie auf den Ablagestapel. Als Ersatz

achziehstapel vier neue Karten auf.

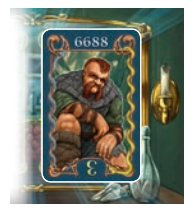

## **Eine Charakterkarte auf sein Portal legen**

Der Spieler nimmt entweder **eine** der beiden offenen Charakterkarten **oder** die oberste Karte des Nachziehstapels und legt sie so auf sein Portal, dass die Charaktere den Spieler anschauen (Ausnahme: "Irrlicht", siehe nächste Seite). Wird eine offene Charakterkarte genommen, wird sie **sofort** durch die oberste Karte des Nachziehstapels ersetzt. Auf einem Portal können sich maximal zwei Karten befinden. Will der Spieler eine weitere (dritte) Karte auf sein Portal legen, muss er **vorher** eine der beiden Karten auf den Ablagestapel legen. Erst danach kommt die neue Karte auf sein Portal.

## **Einen Charakter aktivieren**

Um einen Charakter zu aktivieren, muss der Spieler eine bestimmte Kombination aus Perlenkarten aus der Hand spielen. Die benötigte Kombination ist am oberen Rand der Charakterkarte abgebildet. Der Spieler legt die ausgespielten Perlenkarten auf den Ablagestapel, dreht die aktivierte Charakterkarte um 180 Grad und legt sie **rechts** neben sein Portal.

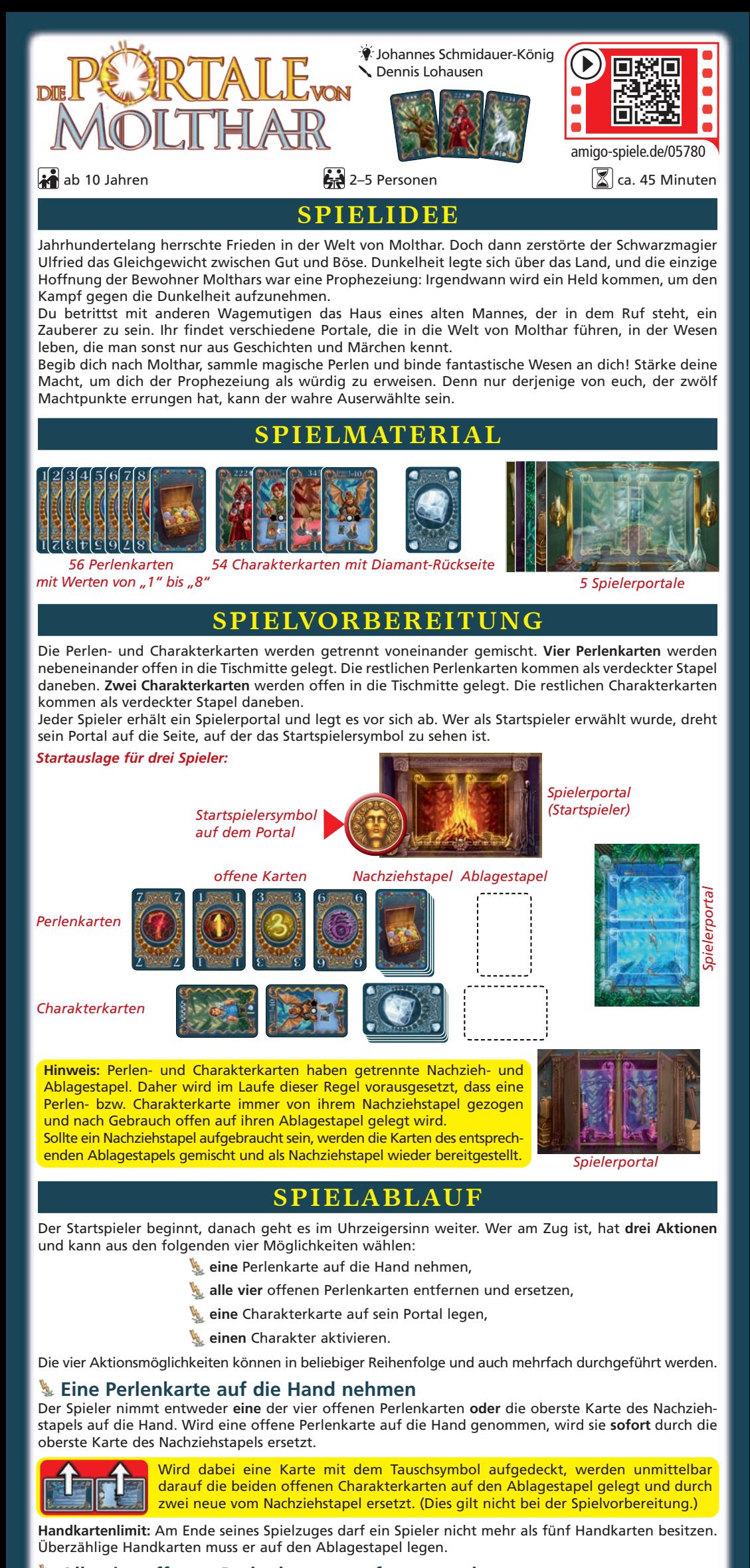

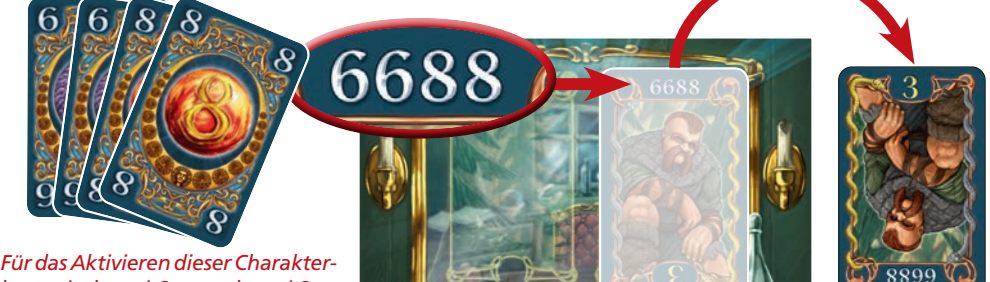

*karte sind zwei 6er- und zwei 8er-Perlenkarten erforderlich.*

© **AMIGO** Spiel + Freizeit GmbH, D-63128 Dietzenbach, 2015 Version 2.4

Sie haben ein Qualitätsprodukt gekauft. Sollten Sie dennoch Anlass zu einer Reklamation haben, wenden Sie sich bitte direkt an uns. Wir helfen Ihnen gerne:

**AMIGO** Spiel + Freizeit GmbH, Waldstraße 23-D5, D-63128 Dietzenbach www.amigo-spiele.de, E-Mail: hotline@amigo-spiele.de

,?" abgebildet. Das "?" kann jeden Wert von "1" bis "8" annehmen. Die abgebildete Perlenkarte kann der Spieler bei jeder Aktivierung einmal nutzen. Er verringert dadurch die auszuspielende Anzahl von Perlenkarten. Eine abgebildete Perlenkarte gilt nicht als Handkarte. Sie kann nicht durch einen Diamanten erhöht bzw. verringert werden.

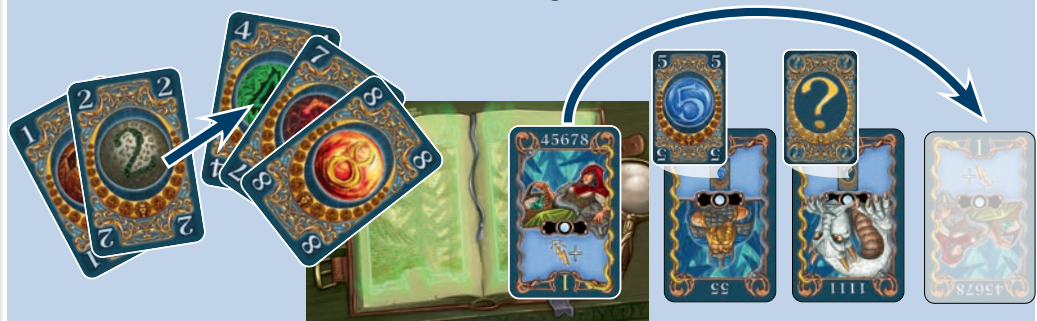

Auf einigen Charakterkarten sind Perlenkarten mit einer Zahl bzw. mit einem

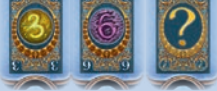

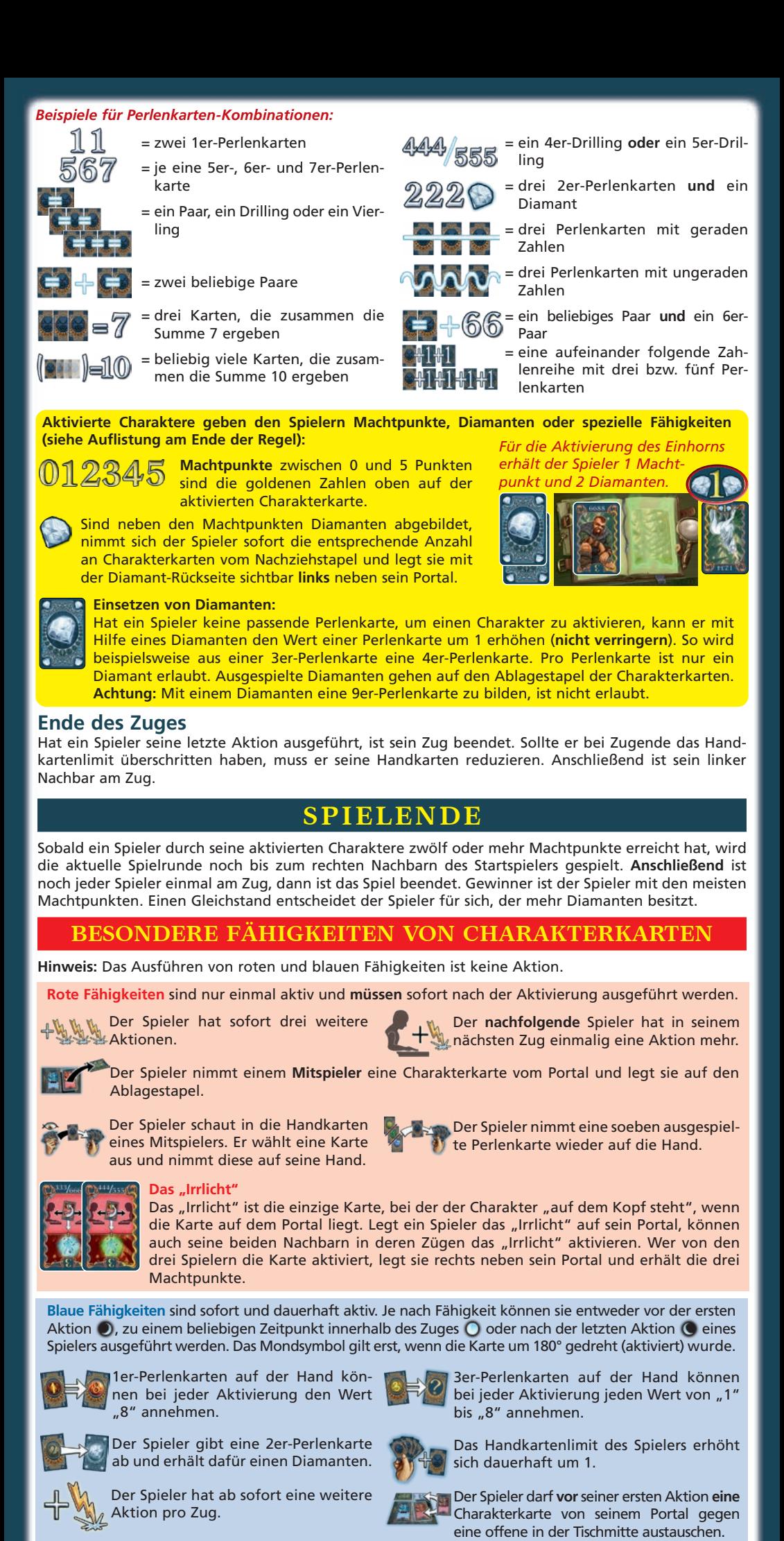

*Beispiel: Der Spieler möchte das Rotkäppchen auf seinem Portal aktivieren. Er spielt die 4er-, 7er- und 8er- Perlenkarte aus der Hand und ergänzt die Kombination mit der abgebildeten 5er-Perlenkarte vom Zwerg und dem "?" vom Drachen als 6er-Perlenkarte. Danach legt er nur die drei Perlenkarten aus der Hand auf den Ablagestapel.* 

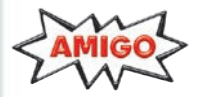

Damit unsere Spielanleitungen weiterhin möglichst kurz und gut lesbar sind, nutzen wir das Wort "Spieler"<br>als übergeordneten Begriff. Selbstverständlich sind damit Spielende aller Geschlechter am Tisch gemeint.

Der Spieler darf sich **vor** seiner ersten Aktion die oberste Charakterkarte des Nachziehstapels ansehen. Danach legt er sie verdeckt auf den Nachziehstapel zurück.

Der Spieler darf **nach** seiner letzen Aktion einmalig alle seine Handkarten auf den Ablagestapel legen und gleich viele Karten vom Nachziehstapel nachziehen.

Der Spieler kann mit Hilfe eines Diamanten bei jeder Aktivierung den Wert einer Perlenkarte um 1 verringern. Den Wert "0" zu bilden ist nicht erlaubt. Pro Perlenkarte ist nur ein karte um 1 verringern. Den Wert "0" zu bilden ist nicht erlaubt. Pro Perlenkarte ist nur ein Diamant erlaubt. Ausgespielte Diamanten gehen auf den Ablagestapel der Charakterkarten.

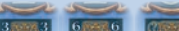